## **Apple Quicktime Guide**

Recognizing the mannerism ways to acquire this ebook **Apple Quicktime Guide** is additionally useful. You have remained in right site to start getting this info. acquire the Apple Quicktime Guide partner that we come up with the money for here and check out the link.

You could buy guide Apple Quicktime Guide or get it as soon as feasible. You could quickly download this Apple Quicktime Guide after getting deal. So, afterward you require the book swiftly, you can straight get it. Its for that reason certainly easy and therefore fats, isnt it? You have to favor to in this look

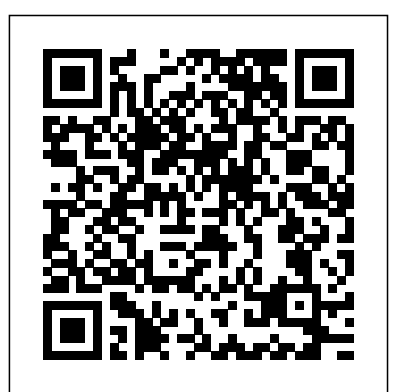

Guide to Board Certification that's the same *in Clinical Psychology* Penguin

This book describes the steps digital media for creating an on-demand and live streaming video in an all-in-one refernce guide for new users and companies that need introduced to the technology. After reading this book, you will understand: - How the Internet works in relation to streaming media - Client/server technology, specifically related to streaming media - Strengths and limits of streaming media, including best uses for the technology - Choices of streaming media content creation tools E-Learning Companion:

## Student's Guide to Online Success Peachpit Press Introduced by Apple in January 2005, iWork '05 is an innovative new suite of document and presentation software everything you need caliber as Apple's groundbreaking applications and that's wholly dedicated to what Mac advanced typography users like you care about most: artistry and creativity. iWork actually two separate '05 isn't about "office productivity"--it's about creating slick and stylish documents processor and page and cinema-quality digital presentations allows that say precisely what you want them to quickly and say. While iWork '05 helps you create stunning documents and presentations, the suite doesn't

come with any indepth documentation of its own. That's where iWork '05: The Missing Manual comes in. The book that should have been in the box, it gives you to master iWork '05. Seamlessly integrated with the wildly popular iLife '05 and designed to take advantage of the and graphics engine of Mac OS X, iWork is programs: Pages and Keynote 2. Pages is a brand-new, streamlined word layout program that nonprofessionals to painlessly produce gorgeous brochures, newsletters, letters, invitations, product data sheets, and

more. You can start documents from scratch or use one of and iWork '05: The the 40 professionally Missing Manual, you designed templates as are totally equipped a starting point. Keynote 2 is a significant upgrade to Keynote, Apple's PowerPoint-like presentation software that allows you to build unique presentations, demonstrations, storyboard animations, interactive slideshows, and more. Like every Missing Manual, this one is refreshingly entertaining and scrupulously detailed. iWork '05: The Missing Manual gives you all the essentials of Pages and Keynote 2, including an objective look at each program's capabilities, its advantages over similar programs, and as part of eBook file. its limitations. The book delivers countless goodies that you won't find anywhere else: undocumented tips, tricks, and secrets for getting the very best results from both exciting new

applications. With the iWork '05 suite to give your work the style it deserves. *The Rough Guide to Internet Radio* Rough Guides UK Here's the book you need to prepare for exam 1D0-410, CIW Foundations. This study guide provides: In-depth coverage of official exam objective groups Hundreds of challenging review questions, in the book and on the CD Leading-edge exam preparation software, including a testing engine and electronic flashcards Authoritative coverage of all exam topics, including: Networking fundamentals OSI reference model TCP/IP protocol suite HTML basics and web page authoring tools Multimedia and active web content Risk assessment and security Ecommerce fundamentals Note: CD-ROM/DVD and other supplementary materials are not included **Visual QuickStart Guide** John Wiley & Sons

Through your computer you can listen to thousands of stations your radio cannot reach, and with The Rough Guide to Internet Radio you can begin to explore this astoundingly varied world. The Rough Guide gives you Developer Guide for Windows White Knight Press This is not a dictionary - and nor is it an encyclopedia. It is a reference and compendium of useful information about the converging worlds of computers, communications, telecommunications and broadcasting. You could refer to it as a guide for the Information Super Highway, but this would be pretentious. It aims to cover most of the more important terms and concepts in the developing discipline of Informatics which, in my definition, includes the major converging technologies, and the associated social and cultural issues. Unlike a dictionary, this handbook makes no attempt to be 'prescriptive' in its definitions. Many of the words we use today in computing and communications only vaguely reflect their originations. And with such rapid change, older terms are often taken, twisted, inverted, and mangled, to the point where any attempt by me to lay down laws of meaning, would be meaningless. The information here is 'descriptive' - I am concerned with usage only. This book therefore contains keywords and explanations which have been culled from the current literature - from

technical magazines, newspapers, the Internet, forums, etc. This is the living language as it is being used today - not a historical artifact of 1950s computer science. *Getting the Most from Nikon's Superzoom Digital Camera* Peachpit Press

Offers real world examples demonstrating the video editing program's updated features. Apple Training Series Rough Guides UK

This guide aims to give both beginner and enthusiast the tools and techniques to bring their digital designs to life. **QuickTime for .NET and COM Developers** "O'Reilly Media, Inc."

This book is a complete guide to time-lapse photography. In the operation and features of the Nikon Coolpix P600 digital camera. The book explains all shooting modes, menus, functions, and controls of this superzoom camera in clear language, accompanied by more than 300 full-color illustrations and sample photographs. This guide shows beginning and intermediate photographers how to capture still images and videos with the Coolpix P600, and why to use the camera's many shooting options to get the results they want. The book explains topics such as autofocus, manual focus, depth of field, aperture priority, shutter priority, HDR (High Dynamic Range) photography, ISO,

memory cards, and flash modes. units, charging options, and a techniques for using the camera's phenomenal zoom lens, with a maximum focal length of 1440mm, to full advantage. The book also discusses the camera's features for image transfer and remote control through the P600 s built-in wireless (Wi-Fi) network). The book includes images taken using the creative settings of the camera, including the Picture Control settings, which alter the color processing of images; the Scene and Special Effects shooting modes, with settings optimized for subjects such as landscapes, portraits, pets, sunsets, and action shots; and the camera's features for continuous (burst) shooting and addition, the book provides introductions to topics such as infrared photography, street photography, and macro photography. The book also explains the video recording abilities of the Coolpix P600, which can shoot high-definition (HD) video with stereo sound and can record clips of highspeed video at rates up to 4 times images, motion video, sprites, normal speed. In addition, the book describes procedures for playing back images and videos in the camera and for using the Filter Effects option to add special effects to images after they by Book News, Inc., Portland, have been captured. In three appendices, the book discusses accessories for the Coolpix P600, including cases, external flash

The book includes a discussion of filter adapter. The appendices

include a list of useful web sites and other resources, as well as a section with "quick tips" to help users take advantage of the camera's features in the most efficient ways possible.

## **Getting the Most from Nikon's Superzoom Digital Camera** Rough Guides

A fully revised, comprehensive guide offers an in-depth exploration of today's recent technological advances, such as digital age filmmaking, while reviewing a collection of new methods and techniques in relation to various film formats and offering suggestions on the business aspects of financing and producing films. Original. **The Rough Guide to The Internet** White Knight Press A guide to creating QuickTime content and putting it on the Web, written in an accessible and sometimes humorous style. Coverage includes converting existing multimedia, embedding movies on Web pages, and creating movies using still and Flash. Includes a glossary. The author is a senior technical writer and Multimedia Web Monkey for Apple's QuickTime team. Annotation copyrighted OR.

Getting the Most from Nikon's Superzoom Digital Camera White Knight Press Apple's next version of its

OS, code-named Leopard, will she's not writing, Maria is keep Mac users in the forefront of making the most from their computers. Respected, best-selling author Maria Langer takes readers through Mac  $OSX$  s groundbreaking capabilities, including new applications such as Time Machine and Spaces and revamped applications such as Mail, Dashboard, Spotlight, and iCal. With plenty of screenshots to clearly illustrate techniques, this reasonably priced guide is a great reference to the essentials of Mac OS X Leopard. Easy visual approach uses pictures to guide you through Mac OS X and show you what to do. Concise steps and explanations let you get up and running in no time. Page for page, the best content and value around. Companion Web site offers tips, links, updates, and more at www.ma rialanger.com/category/booksupport/macosquickstart/. Maria Langer has written more *Getting the Most from Sony's* than 70 computer books, including best-selling Visual QuickStart Guides on Mac OS Mac users everywhere--even X, Microsoft Word, and Microsoft Excel, as well as hundreds of articles for magazines and Web sites. A Macintosh user since 1989, Maria never tires of teaching her Macs new tricks. When

working hard to build her helicopter tour and charter business, Flying M Air. Visit Maria on the Web at www.marialanger.com. **Scripting and Automating Your Mac** "O'Reilly Media, Inc." This book/CD-ROM package shows users who want to actively use QuickTime how to play, create, modify, and manipulate movies as a basis for multimedia. The CD-ROM contains useful QuickTime tools, movie clips, shareware, and demonstrations of Adobe Premiere and other leading movie editing software. *Mac OS X Server Essentials v10.6: A Guide to Using and Supporting Mac OS X Server v10.6* Hayden The Mac OS X Panther Pocket Guide introduces users to the fundamental concepts of using Mac OS X Panther (Version

10.3). The book starts out with a "Mac OS X Survival Guide," which shows Mac users what's changed from Mac OS 9 and also helps Windows and Unix switchers get acclimated to their new OS.

*Full-frame Compact Camera* "O'Reilly Media, Inc." those who know nothing about programming--are discovering the value of the latest version of AppleScript, Apple's vastly improved scripting language for Mac OS X Tiger. And with this new

edition of the top-selling AppleScript: The Definitive Guide, anyone, regardless of your level of experience, can learn to use AppleScript to make your Mac time more efficient and more enjoyable by automating repetitive tasks, customizing applications, and even controlling complex workflows. Fully revised and updated--and with more and better examples than ever--AppleScript: The Definitive Guide, 2nd Edition explores AppleScript 1.10 from the ground up. You will learn how AppleScript works and how to use it in a variety of contexts: in everyday scripts to process automation, in CGI scripts for developing applications in Cocoa, or in combination with other scripting languages like Perl and Ruby. AppleScript has shipped with every Mac since System 7 in 1991, and its ease of use and English-friendly dialect are highly appealing to most Mac fans. Novices, developers, and everyone in between who wants to know how, where, and why to use AppleScript will find AppleScript: The Definitive Guide, 2nd Edition to be the most complete source on the subject available. It's as perfect for beginners who want to write their first script as it is for experienced users who need a

definitive reference close at hand. AppleScript: The Definitive Guide, 2nd Edition begins with a relevant and useful AppleScript overview and then gets quickly to the language itself; when you have programs. a good handle on that, you get **Upper primary : teaching** to see AppleScript in action, and learn how to put it into action for you. An entirely new chapter shows developers how to make your Mac applications scriptable, and how to give them that Mac OS X look and feel with AppleScript Studio. Thorough videotape. appendixes deliver additional tools and resources you won't find anywhere else. Reviewed and approved by Apple, this indispensable guide carries the handbook for novices and ADC (Apple Developer Connection) logo. Mac OS X 10.5 Leopard Columbia from getting online for the University Press The only Apple-certified book on Mac OS X Server v10.6, this comprehensive reference takes support technicians and ardent Mac users deep inside this server operating system, covering everything from networking technologies to service administration, customizing users and groups, command-line service equivalents, and more. Keyed to the learning objectives of the Apple Certified Technical Coordinator certification exam, the lessons in this self-paced volume serve as a perfect supplement to Apple's own training class and a first-rate primer for computer support personnel who need to support

and maintain Mac OS X Server as part of their jobs. Self-quizzes reinforce lessons. The Apple Training Series serves as both a selfpaced learning tool and the official curriculum for the Mac OS X and Mac OS X Server certification

**guide** Que Publishing A guide to digital movie making covers camera selection, storyboarding, shooting techniques, transitions, converting to Quicktime files, adding text, and exporting images to

The Complete Idiot's Guide to IMovie 2 Penguin The Rough Guide to The Internet is still the ultimate experts alike. Written in plain English, it covers everything first time to newsfeeds. Internet telephony and advanced tips and tricks guaranteed to turn casual surfers into Net gurus. Whether you need to demystify Internet jargon, update or upgrade your level of security, discover WiFi, networking & the fine art of searching; The Rough Guide to The Internet provides all the essential information from novices and experts alike. getting online the first time to advanced tips & tricks. Fully updated, this edition features a directory of the web's

coolest sites, lowdown on switching to Google Mail & latest crazes including 'Twitter' as well as Skype, blogging, myspace and other social networks and online video. Whether you've never sent an email or you just want to keep up with the latest developments, this book is invaluable for making the most of your time on the Internet. Let The Rough Guide to The Internet open up the Internet world to you. Prentice Hall The Rough Guide to iPods and iTunes is the ultimate companion to the defining gadget of the digital music era - and an essential guide to music and video on the Net, on your PC or Mac, and in your pocket. Fully updated and revised, The Rough Guide to iPods and iTunes covers the full iPod range of products: from the best of the iTunes App Store, iPod Touch, iTunes 8 to practical information for the iPod Nano and Classic Shuffle. Written by Peter Buckley, author of the best-selling Rough Guides to the Internet and Rough Guide to Macs & OSX, this guide will suit Complete with reviews of all the latest gadgets and extras; including the new Apple Headphones, the latest home

stereo and TV systems that work with iPods, history of the Organize your videos just like iPod and the truth about iTunes going DRM-free. Discover how to import your CDs and DVDs, manage your music and video library, how to digitize music from vinyl or cassette and download from the best online sites and stores, all this plus much, much more. Whether you already have an iPod or you're thinking of buying one, you need The Rough Guide to iPods and iTunes!

*iMovie '09 & iDVD: The Missing Manual* Penguin This concise reference covers the Mac OS 9.1 and Mac OS X versions of AppleScript.

## **AppleScript in a Nutshell**

Peachpit Press Bursting with new features, Apple's iMovie '09 is vastly more usable and complete than iMovie '08 -- amazing right out of the box. But the box doesn't include a good user's guide, so learning these applications is another matter. iMovie '09 and iDVD: The Missing Manual gets you up to speed on everything you need to turn raw digital footage into highly creative video projects. You get crystalclear, jargon-free explanations of iMovie's new video effects, slow & fast motion, advanced drag & drop, video stabilization, and more. Author and New York Times tech columnist David Pogue uses an objective lens to scrutinize every step of

process, including how to: your photos, and precisely edit with ease Work on multiple iMovie projects at once and drag & drop clips among them Integrate with other iLife programs to use songs, photos, and an original sound track Output your creation to a blog, its own web page, or as a video podcast with iWeb Understand basic film techniques to improve the quality of the video you bring to iMovie From choosing and using a digital camcorder to burning the finished work onto DVDs, posting it online, or creating versions for iPod and iPhone, iMovie '09 & iDVD: The Missing Manual helps you zoom right in on the details.